https://www.100test.com/kao\_ti2020/275/2021\_2022\_\_E6\_9D\_8E\_ E5\_A6\_8D\_E9\_A3\_9E\_c67\_275800.htm

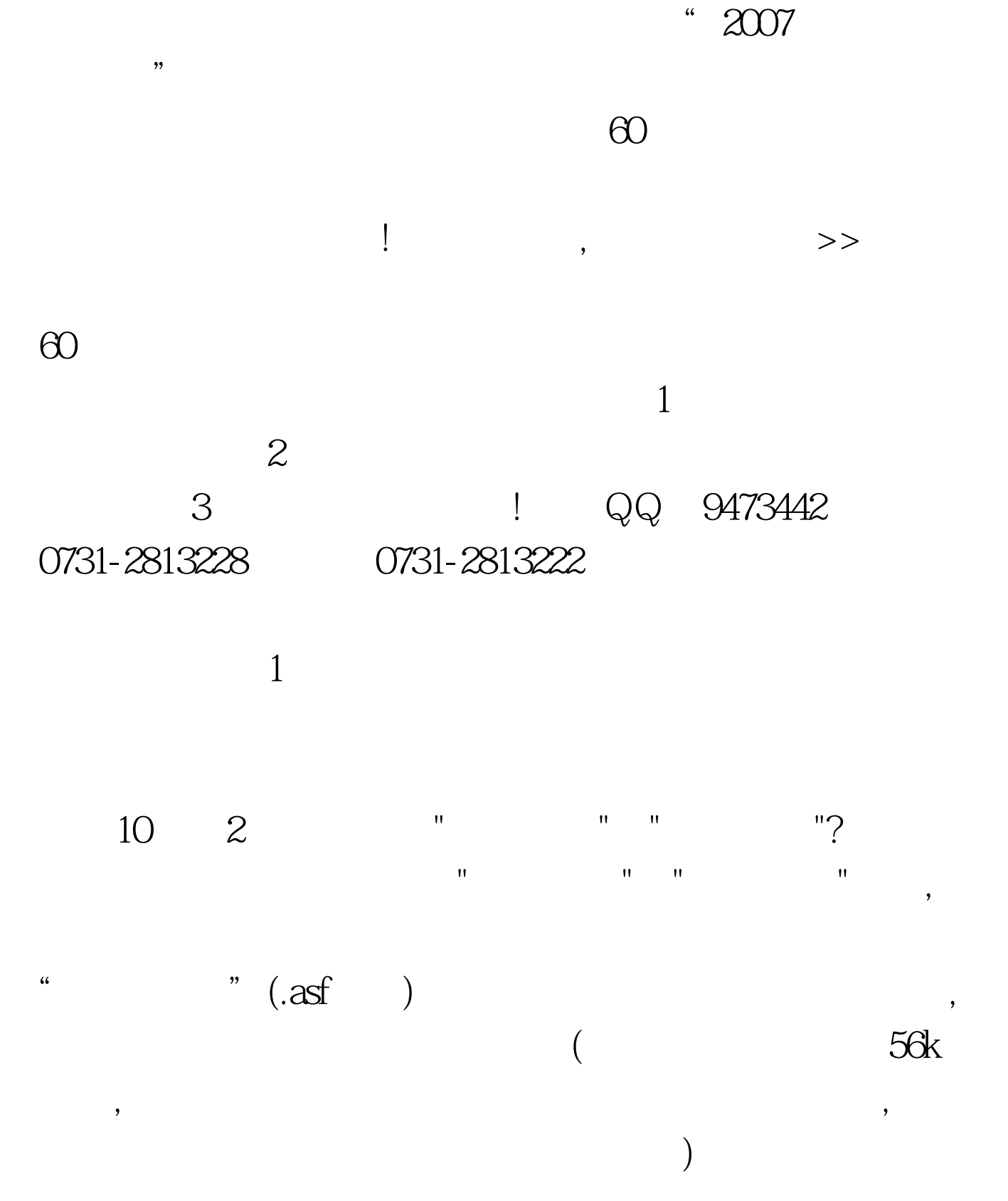

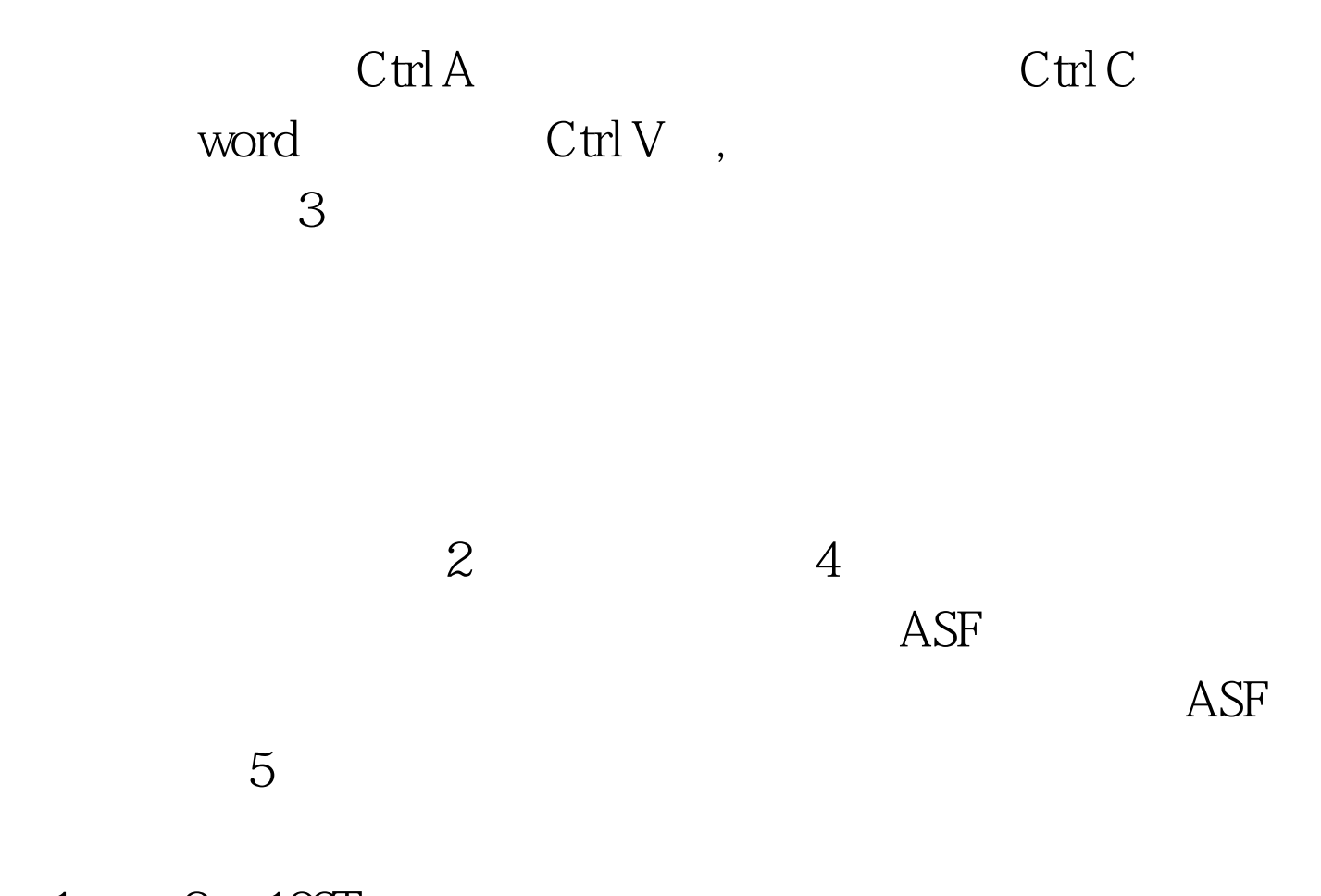

 $1 \qquad 2 \quad 100 \text{Test}$ www.100test.com